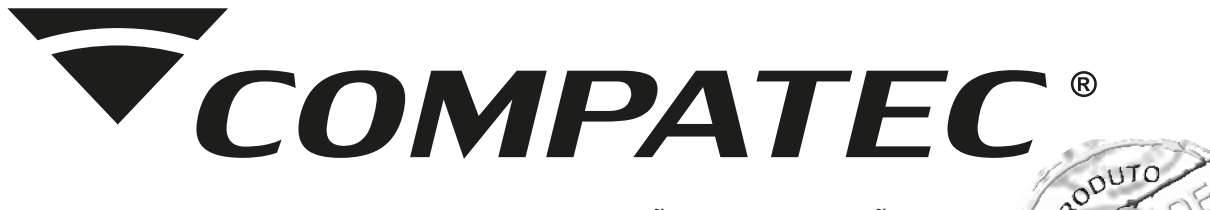

# MANUAL DE INSTALAÇÃO E OPERAÇÃO

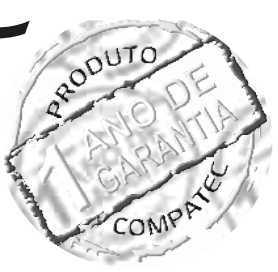

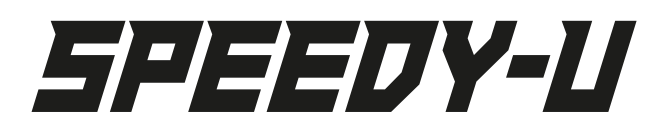

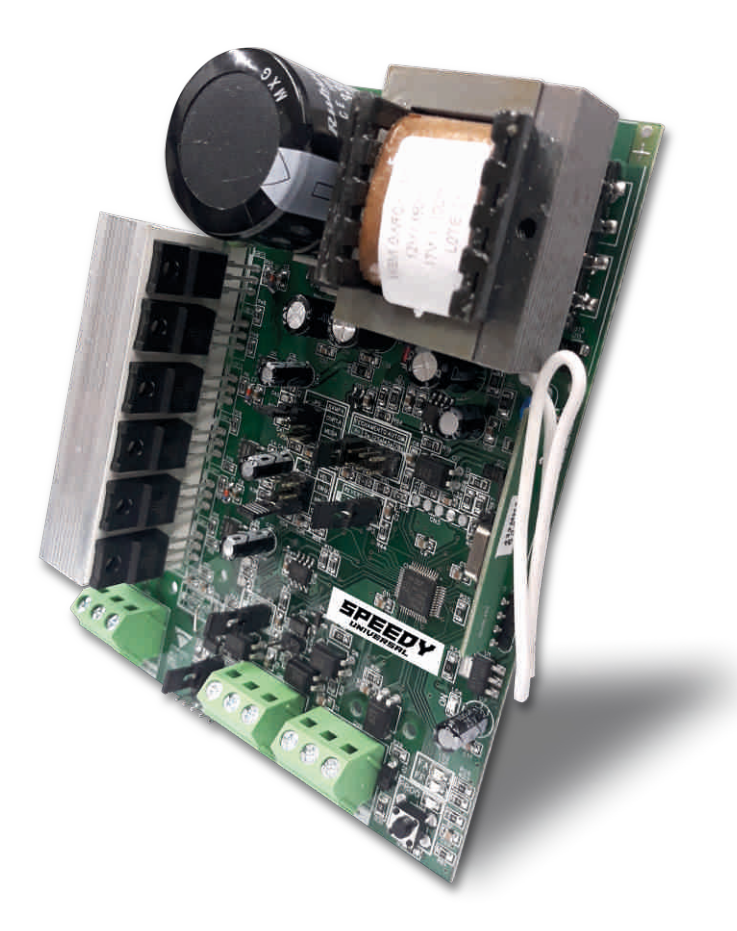

# INVERSORA DE Frequência

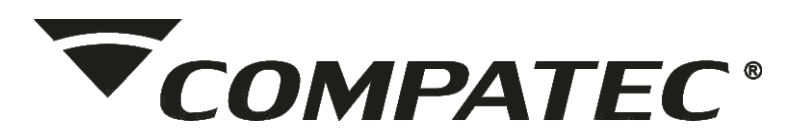

# Índice

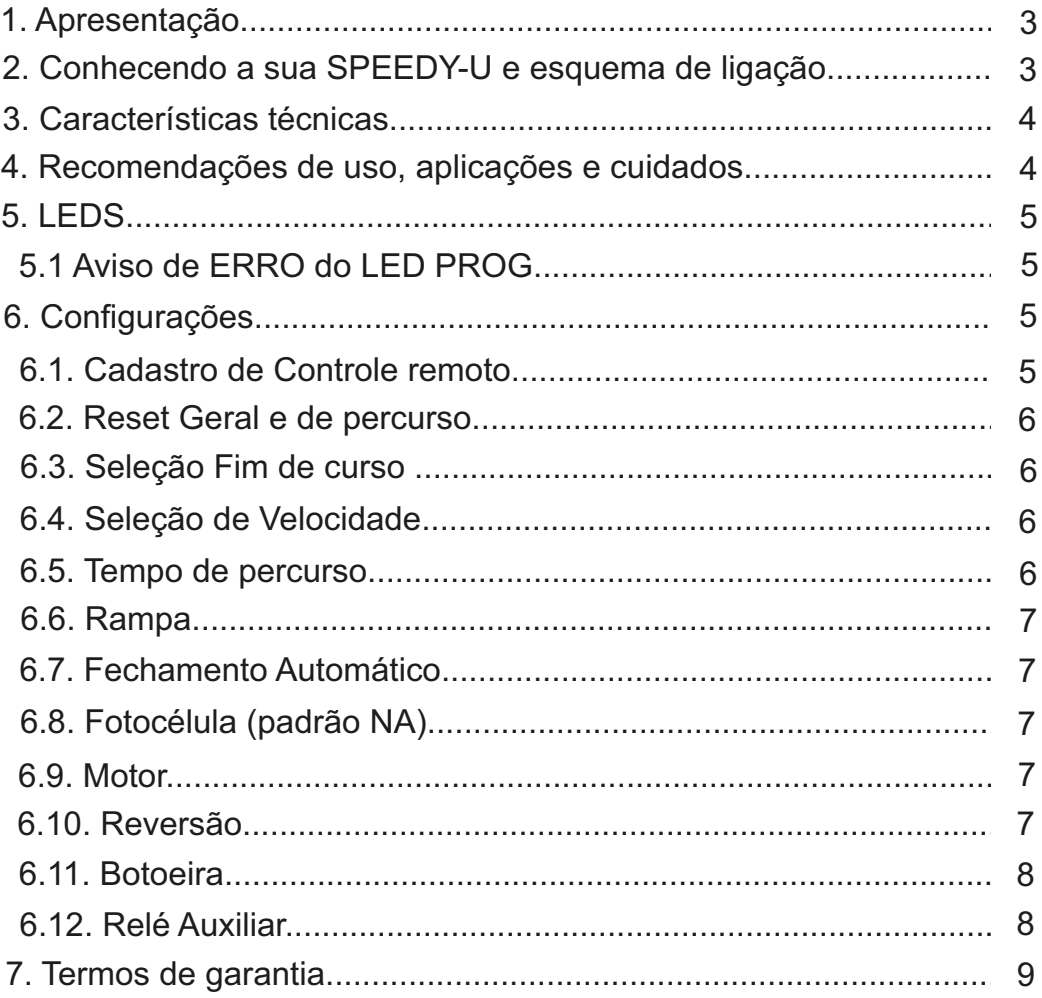

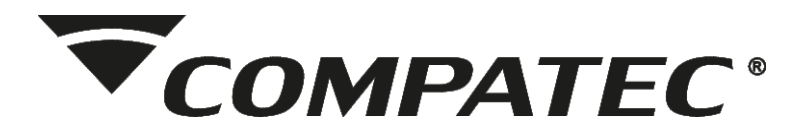

CENTRAL INVERSORA DE FREQUÊNCIA

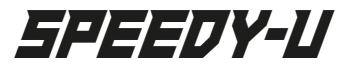

# **1 - Apresentação**

Você acaba de adquirir a **Central Inversora de Frequência – Speedy U**, desenvolvida para ajustar a velocidade do automatizador de portão **(monofásico ou trifásico)**, fazendo com que possa atingir até 100% a mais de sua velocidade nominal. Não havendo necessidade de trocar o automatizador já instalado, porém é **OBRIGATÓRIO ARETIRADADO CAPACITOR DO MOTOR** e alguns cuidados na estrutura já existente do portão. Com sua programação facilitada é possível efetuar as suas configurações com apenas alguns passos e sua central estará pronta para uso.

**Leia com atenção o manual de instruções antes de efetuar a instalação da central inversora de frequência.**

#### **2-Conhecendo sua central e esquema de ligação:**

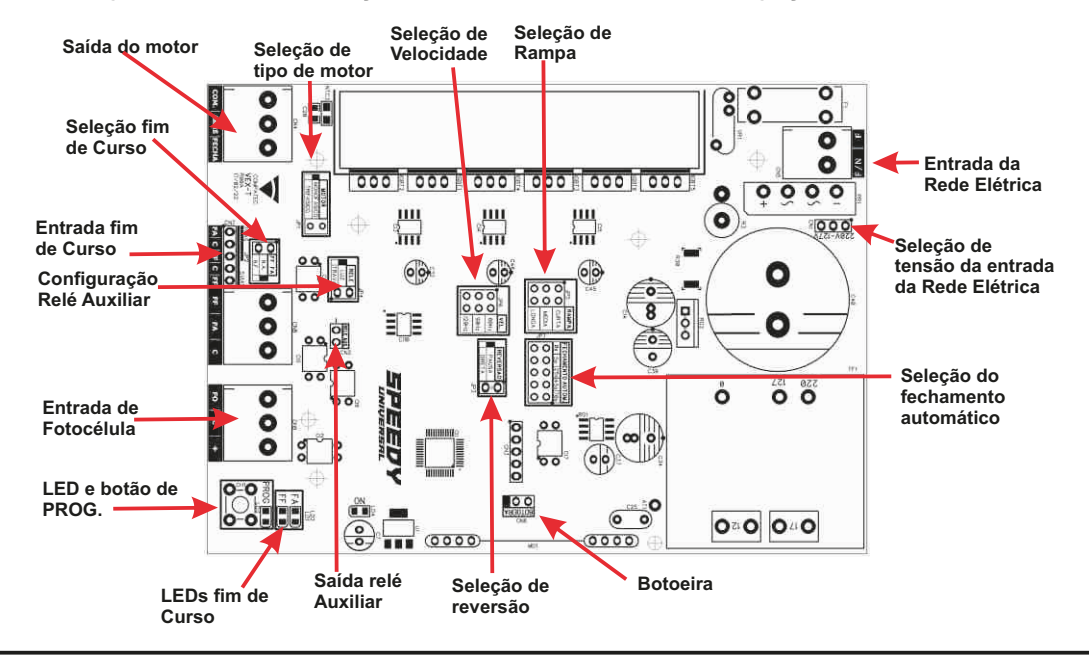

Acompanhe na figura abaixo a ilustração da placa e confira as suas ligações:

**IMPORTANTE:** OBRIGATÓRIO A RETIRADA DO CAPACITOR DO MOTOR E REVISAR CONDIÇÕES DA ESTRUTURA DO PORTÃO.

**IMPORTANTE:** ANTES DE LIGAR ESCOLHA ATENSÃO DE ENTRADADAREDE ELÉTRICACORRETAE O TIPO DE MOTOR QUE SERÁ CONECTADO (MONOFÁSICO OU TRIFÁSICO).

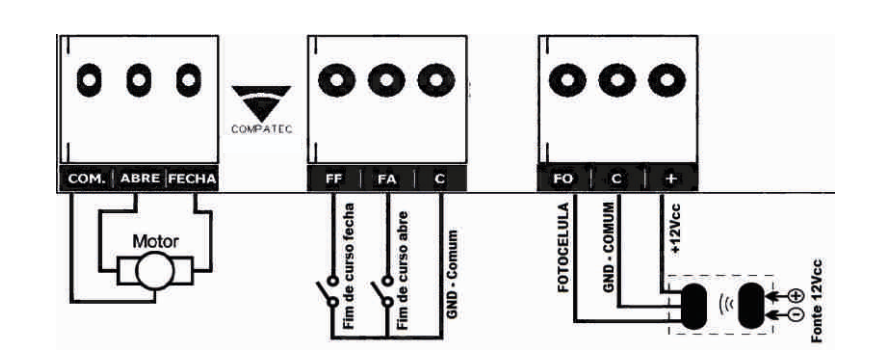

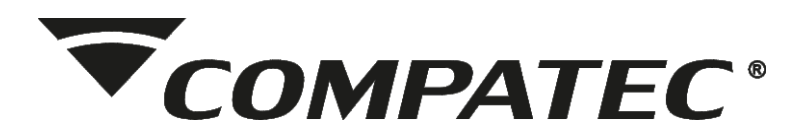

# **3-Características técnicas:**

- · Tensão de trabalho 127Vca ou 220Vca (selecionável via jumper);
- · Motor monofásico ou trifásico (selecionável via jumper);
- · Para motores até 1/3CV (244W);
- · Frequência de operação (velocidade): 60Hz, 90Hz e 120Hz (selecionável via jumper);
- · Padrões de códigos e Nº de usuários:

HT(binário 24 bits) / 2048 usuários – AX (binário 12 bits / infinito);

- · Fechamento automático programável via jumper;
- · Tempo de percurso autoprogramável;
- · Modo de trabalho com ou sem parada;
- · Aceita fim de curso NAou NF;
- · Botoeira abre/fecha;
- · Entrada para fotocélula NA;
- · 3 tipos de rampa;
- · Saída para relé auxiliar (configurado como LUZ/TRAVA);
- · Alcance até 30m (sem barreira e livre de interferências);

### **4-Recomendações de uso, aplicação e cuidados:**

- · A **Central inversora de frequência Speedy U** é uma placa de manutenção universal aos produtos de mercado;
- · Antes de ligar a central inversora de frequência, escolha adequadamente a tensão de entrada da rede elétrica e o tipo de motor (monofásico ou trifásico);
- · Quando utilizar motor monofásico, a tensão de saída para o motor será a mesma de entrada da rede elétrica, **por exemplo**, se o motor for 220V, a tensão de entrada da rede elétrica obrigatoriamente tem que ser 220Vca;
- · Para utilizar em motor trifásico, a central inversora de frequência funciona com entrada de rede elétrica 220Vca e tensão de motor 110V;
- · Nos primeiros acionamentos da central inversora de frequência, o portão deverá abrir e fechar completamente duas vezes, sem interrupção, partindo de um fim de curso a outro, para que grave corretamente o tamanho do percurso;
- · Verificar o alinhamento de portões deslizantes e os contra pesos em portões basculantes antes da instalação da central inversora de frequência;
- · Faça um reset geral na placa antes de iniciar a programação;
- · Verifique se o automatizador instalado ou a ser instalado, tem potência "sobrando", para que o torque do motor não seja comprometido com o aumento de velocidade;
- · Não recomendamos instalar a central inversora de frequência em portão que já possui dificuldade de movimentação, seja por peso ou por más condições físicas de deslocamento do portão, pois não terá a eficiência necessária para utilizar a velocidade aumentada;
- · Recomendamos a utilização de fins de curso em **NA**;
- · Em instalações com automatizadores já existentes há algum tempo, onde esteja sendo utilizado microchave fim de curso, aconselhamos a troca dos mesmos, pois pode ter ocorrido desgaste com o

**3**

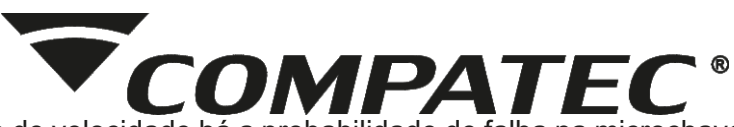

uso e com o aumento de velocidade há a probabilidade de falha na microchave, danificando a estrutura do portão e ou até mesmo a central inversora de frequência;

· Observar os basculantes para que a correia não esteja muito tensionada;

· Se utilizar a central inversora de frequência conectada em um nobreak, poderá ocorrer perda de potência podendo assim, não conseguir aumentar a velocidade;

· Nem sempre a troca de uma placa de comando normal para uma central inversora de frequência pode garantir o aumento de velocidade, portanto para que um motor consiga trabalhar na velocidade máxima da central inversora de frequência é preciso verificar se o mesmo tem potência sobrando, pois não há aumento de potência no motor ao instalar a central inversora de frequência e sim com o aumento de velocidade o torque do motor diminui. Desta forma, haverá motores que irão trabalhar na velocidade máxima e outros não.

# **5-LED's**

#### **LED FA**

·Ligado: fim de curso de abertura acionada;

·Desligado: em movimento ou sem fim de curso de abertura acionada;

#### **LED FF**

- ·Ligado: fim de curso de fechamento acionada;
- ·Desligado: em movimento ou sem fim de curso de fechamento acionada;

#### **LED PROG**

- ·Ligado: esperando código do controle;
- ·Desligado: fora de programação, sem erro na placa ou sem sinal de controle cadastrado;
- ·Piscando: informando algum erro, recebendo controle cadastrado ou mudança nas configurações dos jumpers;

# **5.1- Avisos de ERRO do LED PROG**

Acentral inversora de frequência informa os erros na placa piscando o **LED PROG**, cada erro é informado por um número de piscadas, segue:

- ·2 vezes: sobre temperatura;
- ·3 vezes: problema de fim de curso;
- ·4 vezes: problema na rede elétrica;

**IMPORTANTE:** ao ocorrer algum erro, a central inversora para de funcionar, o LED PROG começará a piscar para indicar qual o erro está ocorrendo, precisará de um acionamento do controle ou botoeira para fazer o RESET do erro, quando ocorrer o acionamento do movimentador e persistir o erro, a central inversora irá parar novamente e o LED PROG começará a piscar para indicar o erro.

# **6-Configurações**

### **6.1- Cadastros de controle remoto**

A central inversora de frequência aceita controles com padrões de código HT (até 2048 códigos) e AX (infinito), segue procedimento de cadastro do controle remoto:

**1-**Pressione e solte a tecla **PROG**, o **LED PROG** ficará aceso;

**2-**Em seguida acione a tecla do controle que deseja cadastrar;

**3-**Caso seja acionado um controle remoto válido, o **LED PROG** irá piscar algumas vezes e apagar, se já estiver cadastrado, o **LED PROG** somente irá apagar;

**4-**Se a memória estiver cheia, ao tentar efetuar o cadastro do controle remoto, o **LED PROG** irá piscar 10 vezes;

www.compatec.com.br **<sup>5</sup>**

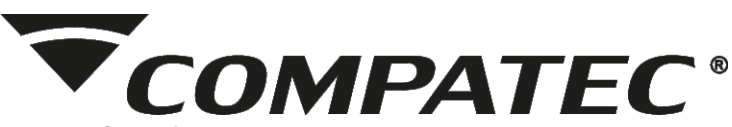

**5-**A central inversora de frequência permanece em modo de cadastro durante 25 segundos, caso não seja efetuado algum acionamento de controle remoto válido.

**IMPORTANTE:** sempre que for efetuar cadastro de controle remoto, verifique se o local não possui dispositivos que emitam a mesma frequência, se necessário desligue os mesmos, para que não ocorram cadastros indesejados e acionamentos falsos.

# **6.2**- **Reset geral e de Percurso**

A central inversora possui dois tipos de reset: geral (apaga os cadastros de controle remoto e de percurso) e somete percurso, segue procedimento:

#### ·**Reset Geral**

1-Pressione a tecla de **PROG** e mantenha pressionada;

2-Quando o **LED PROG** se manter sempre aceso, solte a tecla de PROG;

3-O **LED PROG** irá piscar algumas vezes indicando o reset geral.

#### ·**Reset de Percurso**

1-Pressione a tecla de **PROG** e mantenha pressionada;

2-Quando o **LED PROG** piscar 2 vezes, solte a tecla de PROG;

3-Acentral inversora irá resetar o percurso, nos próximos acionamentos a central irá gravar o percurso, com isso, permita que o portão faça todo o percurso nesses primeiros acionamentos, para efetuar o cadastro corretamente do percurso.

# **6.3- Seleção de Fim de Curso**

Acentral inversora aceita fins de curso com contato NA(FAindicado no conector) ou NF (FF indicado no conector), a seleção ocorre por jumper.

·Jumper fechado – fim de curso NA;

·Jumper aberto – fim de curso NF.

**OBS.:** recomendamos o uso de fins de curso NA.

# **6.4**- **Seleção de Velocidade**

A central inversora de frequência possui ajuste de velocidade selecionável via jumper, podendo variar em 60, 90 ou 120Hz. Para selecionar a velocidade basta colocar o jumper na posição desejada: 60Hz / 90Hz / 120Hz.

**OBS.: a cada mudança de velocidade, a central irá realizar o ajuste de frequência de operação selecionada, desta forma o ciclo de acionamento deve ser completo (abertura e fechamento até as fim de curso) sem nenhuma interrupção**.

### **6.5- Tempo de Percurso**

O ajuste do tempo de percurso é programado automaticamente, o primeiro ciclo (abertura e fechamento completos) a central inversora irá fazer o percurso em 40Hz (velocidade de segurança), para que não haja impacto no fim do percurso, e efetuar a leitura para cadastrar o tempo. Após o primeiro ciclo em 40Hz, deve-se realizar um novo ciclo (abertura e fechamento completos), onde a inversora irá ajustar a frequência de operação selecionada, fazendo metade do percurso na velocidade selecionada e a outra metade em velocidade de segurança, com isso finalizando o processo de leitura do percurso e ajuste de rampa.

**OBS.:** caso seja necessário recadastrar o tempo de percurso, deve-se primeiramente apagar o cadastro existente **(item 6.2- reset de percurso)** e posteriormente efetuar todo o processo de cadastro.

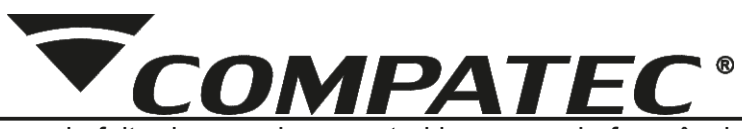

**IMPORTANTE:** em caso de falta de energia, a central inversora de frequência não apaga o tempo de percurso, porém o primeiro acionamento depois de religar a energia é feito na velocidade de segurança (40Hz), caso não esteja com uma fim de curso acionada no momento (**todo aberto ou todo fechado**).

# **6.6- Rampa**

A rampa serve para controlar a velocidade final do percurso do portão e reduzir o impacto ao chegar na fim de curso de abertura e fechamento. A distância de acionamento da rampa é programada automaticamente junto ao tempo de percurso **(item 6.5- Tempo de Percurso)** e com o jumper de Rampa permite selecionar 3 variáveis desta distância: CURTA, MÉDIAou LONGA, dependendo da instalação. **OBS.:** na central inversora de frequência não é possível utilizar sem a função da rampa.

# **6.7- Fechamento automático**

É possível configurar para que o portão feche automaticamente quando estiver totalmente aberto (com a fim de curso de abertura acionada). O fechamento irá ser efetuado após o tempo configurado, que pode ser selecionado através do jumper **FECHA AUTO**, com as opções de tempo: 5, 25, 45 ou 70 segundos. Padrão de fábrica sai desativada esta função – jumper na posição 0.

**IMPORTANTE:** aconselhado utilizar sensor de barreira **(item 6.8-Fotocélula)** quando configurado fechamento automático, para que ocorra a reversão do portão quando qualquer objeto ou ser vivo estiver no percurso de fechamento, assim evitando o esmagamento.

# **6.8- Fotocélula (padrão NA)**

Acentral inversora de frequência possui a função fotocélula, ao qual pode ser interligada a um sensor de barreira para a reversão direta do percurso. Tendo como função principal o anti-esmagamento, conforme exigência da norma IEC-60335-2-103, quando o portão estiver em percurso de fechamento, qualquer objeto ou ser vivo passar pelo sensor e obstruir o seu feixe o portão reverte, evitando assim o esmagamento. O acionamento é por pulso negativo (GND).

**OBS.: enquanto o sinal da fotocélula estiver obstruído, o usuário fica impedido de fechar o portão.**

### **6.9- Motor**

Pode ser utilizada a central inversora de frequência em motores monofásicos ou trifásicos, o tipo de motor é selecionável via jumper de arame (padrão de fábrica jumper fechado – motor monofásico), onde:

· **Jumper fechado:** motor monofásico;

· **Jumper aberto:** motor trifásico;

Para motores monofásicos, a central inversora de frequência fornece a mesma faixa de tensão que a entrada da rede elétrica, no caso, se utilizar em um local que a rede elétrica a tensão é 220Vca, obrigatoriamente o motor tem que trabalhar em 220V.

Para motores trifásicos, a central inversora de frequência funciona em somente motores 110V e a entrada de rede elétrica de 220Vca.

**IMPORTANTE: antes de ligar a central inversora de frequência, verifique como está selecionado o tipo de motor, por padrão de fábrica a central sai configurada como monofásico.**

# **6.10- Reversão**

É possível configurar a forma de reversão do portão se em movimento, no acionamento do controle ou botoeira, o portão pode efetuar a reversão direta ou parar e depois de um novo acionamento reverter o sentido.

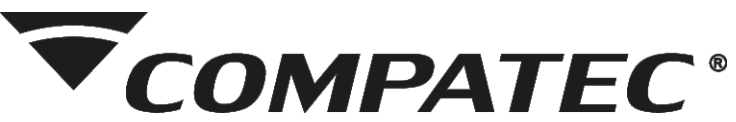

**· Jumper fechado:** reversão com parada (abre – para – fecha); **· Jumper aberto:** reversão direta (abre – fecha).

# **6.11- Botoeira**

Existe na **central inversora de frequência** uma entrada botoeira, que funciona por pulso negativo **(GND)** e serve para acionar a central por falta ou em conjunto com o controle remoto; e também abre a possibilidade de utilizar uma receptora multifunção conectada nesta entrada que possua saída de contato seco.

#### **6.12- Relé auxiliar**

O jumper RELÉ serve para definir o tempo de acionamento da **saída RELÉ AUX**, dependendo da utilização da mesma, segue:

· **Jumper fechado:** a saída RELÉ AUX aciona juntamente com abertura e fechamento do portão, ficando acionada por 3 min após o acionamento do mesmo, com isso, após o último acionamento do portão, a saída RELÉ AUX fica acionada por 3min, por exemplo, para uso em lâmpadas de saída de veículos ou comuns;

· **Jumper aberto:** a saída RELÉ AUX aciona juntamente com cada abertura e fechamento do portão, ficando acionada enquanto o portão estiver em movimento, função essa recomendada para acionamento de travas elétricas ou fechos eletromagnéticos.

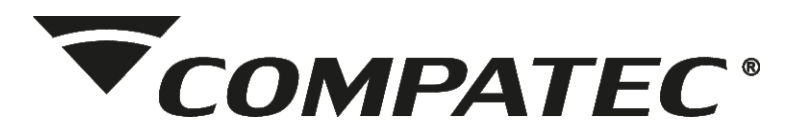

#### suporte@compatec.com.br fone:(54)4009 4711

### **TERMO DE GARANTIA**

Prezado Cliente, a Compatec assegura ao comprador, garantia contra defeitos de fabricação (mediante apresentação da NF de compra) pelo prazo de 03 meses de Garantia Legal e 09 meses de Garantia Contratual a contar da data de emissão da Nota Fiscal.

O produto que for solicitado garantia, deverá ser analisado pela Assistência técnica/Suporte técnico Compatec, a fim de constatar o defeito mencionado.

Caso identificado e constatado como defeito de fabricação pela Assistência Técnica/Suporte Técnico Compatec (ATC) no período da garantia, a responsabilidade da Compatec fica restrita ao conserto ou substituição do produto de sua fabricação. Lembrando que a substituição ou conserto do produto não prorroga o prazo de garantia.

## **A GARANTIA NÃO COBRE**

ACompatec declara a garantia nula ou sem efeito caso o produto tenha sofrido dano provocado por mau uso, descuidos, deterioração natural, danos de terceiros, desconhecimento das instruções contidas no Manual de Instalação, falta de aterramento, instalação do produto em ambientes inadequados expostos a umidade ou calor excessivo; fenômenos da natureza, oscilação de tensão, ligação em tensão errada e descarga elétrica provocada por raios, danos causados por água, fogo e transporte inadequado; por ter sido enviado para manutenção a qualquer assistência técnica que não seja autorizada pela ATC.

A Compatec reserva-se o direito de modificar, melhorar ou realizar alterações que julgar necessário, em qualquer componente do produto, a qualquer tempo e sem aviso prévio. Se necessário incorporar as alterações nos produtos já vendidos, será enviado comunicado de recolhimento dos produtos (RECALL).

Os procedimentos para envio dos produtos, constam na POLÍTICA DE ASSISTÊNCIATÉCNICACOMPATEC.

### Cordialmente, COMPATEC Automatizadores e Segurança

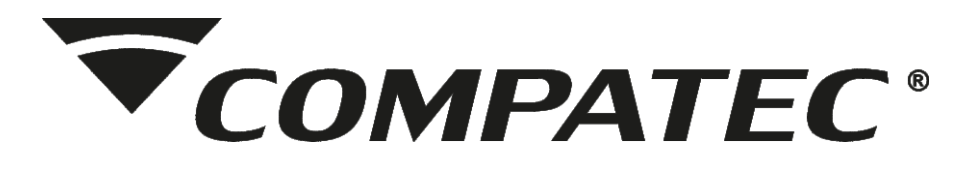

**Natal Chiarello,440| Sanvitto II | 95012-663| Caxias do Sul - RS Fone: + 55 (54) 4009 4700 Fax: +55 (54) 4009 4701**